Principles of Programming Languages http://www.di.unipi.it/~andrea/Didattica/PLP-15/ Prof. Andrea Corradini Department of Computer Science, Pisa

#### *Lesson 31*

• Code generation and optimization

# On Code Generation

- Code produced by compiler must be correct
	- $-$  Source-to-target program transformation should be *semantics* preserving
- Code produced by compiler should be of high quality
	- Effective use of target machine resources
	- Heuristic techniques should be used to generate good but suboptimal code, because generating optimal code is undecidable

#### Position of a Code Generator in the **Compiler Model**

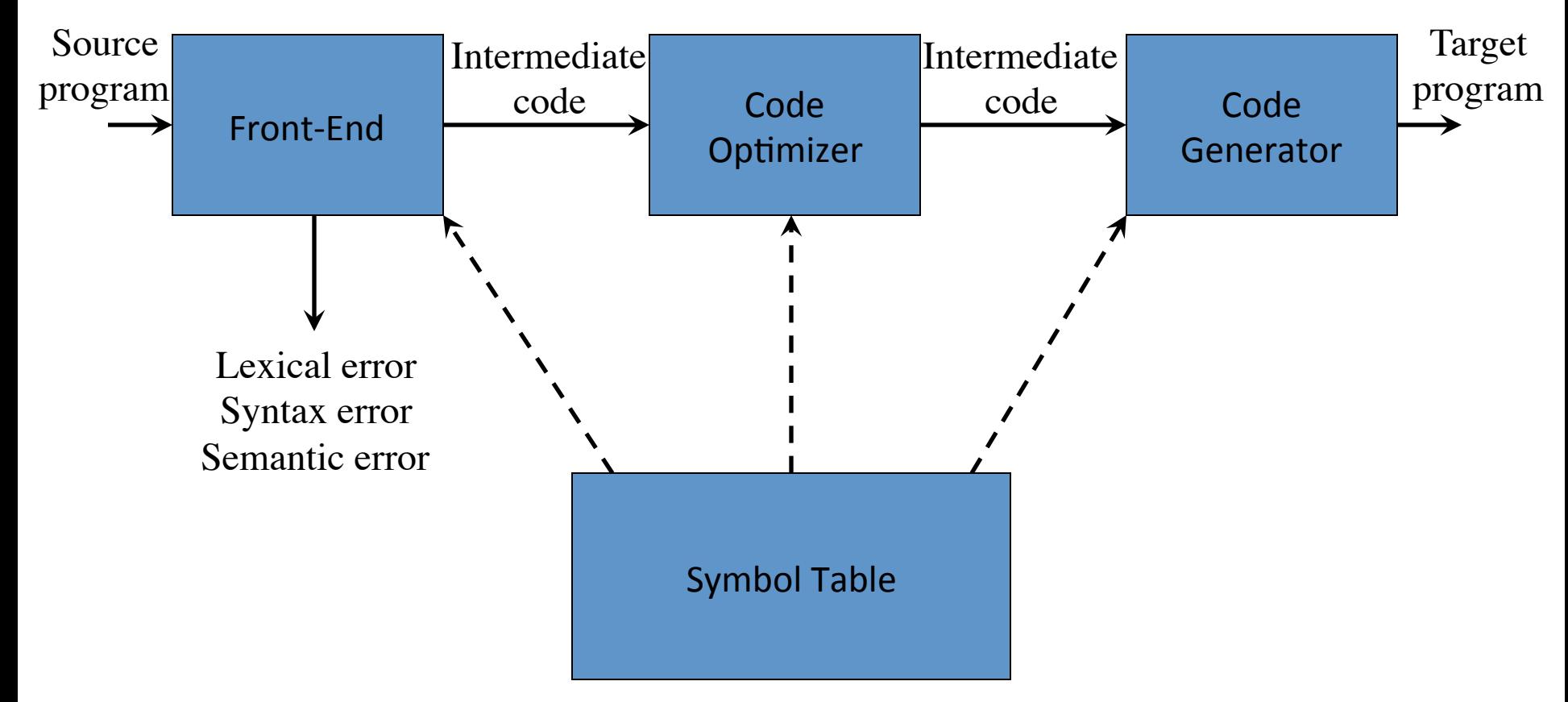

# Code Generation: tasks

- Code generation has three primary tasks:
	- $-$  Instruction selection
	- Register allocation and assigment
	- Instruction ordering
- The compiler can include an optimization phase (mapping IR to optimized IR) before the code generation
- We consider some rudimentary optimizations only

# Input of the Code Generator

- The input of code generation is the IR of the source program, with info in the symbol table
- Assumptions:
	- $-$  We assume that the IR is three-address code
	- Values and names in the IR can be manipulated directly by the target machine
	- The IR is free of syntactic and static semantic errors
	- $-$  Type conversion operators have been introduced where needed

# Target Program Code

- The back-end code generator of a compiler may generate different forms of code, depending on the requirements:
	- Absolute machine code (executable code)
	- $-$  Relocatable machine code (object files for linker: allows separate compilation of subprograms)
	- $-$  Assembly language (facilitates debugging, but requires an assembly step)

# Target Machine Architecture

- Defines the instruction-set, including addressing modes: high impact on the code generator
- **RISC** (*reduced instruction set computer*): single-clock instructions, many register, three address instructions. simple addressing modes
- CISC (*complex instruction set computer*): multi-clock instructions, complex addressing modes, several register classes, variable-length instructions operating in memory
- **Stack-based machines**: operands are put on the stack and operations act on top of stack (held in register). In general less efficient.
	- $-$  Revived thanks to bytecode forms for interpreters like the Java Virtual Machine

# Our Target Machine

- We consider a RISC-like machine with some CISC-like addressing modes
- Assembly code as target language (for readability)
	- $-$  Variable names and constant are not translated
	- $-$  Absolute/relocatable target code requires to translate them using info from symbol table
- Our (hypothetical) machine:
	- $-$  Byte-addressable (word = 4 bytes)
	- Has *n* general purpose registers **R0**, **R1**, …, **R***n-*1
	- $-$  Simplified instruction-set: all operands are integer
	- $-$  Three-address instructions of the form *op dest*, *src1, src2*

#### The Target Machine: Instruction Set

- **LD**  $r$ ,  $x$  (load operation:  $r = x$ )
- **ST**  $x$ ,  $r$  (store operation:  $x = r$ )
- OP dst, src1, src2 where OP = ADD, SUB, ...: apply *OP* to src1 and src2, placing the result in *dst*).
- **BR** *L* (unconditional jump: *goto L*)
- **B***cond* **r**, **L** (conditional jump: *if cond(r)* goto L) es: **BLTZ r, L** (*if (r < 0) goto L*)

#### The Target Machine: Addressing Modes

• Addressing modes and corresponding costs (*c* is an integer):

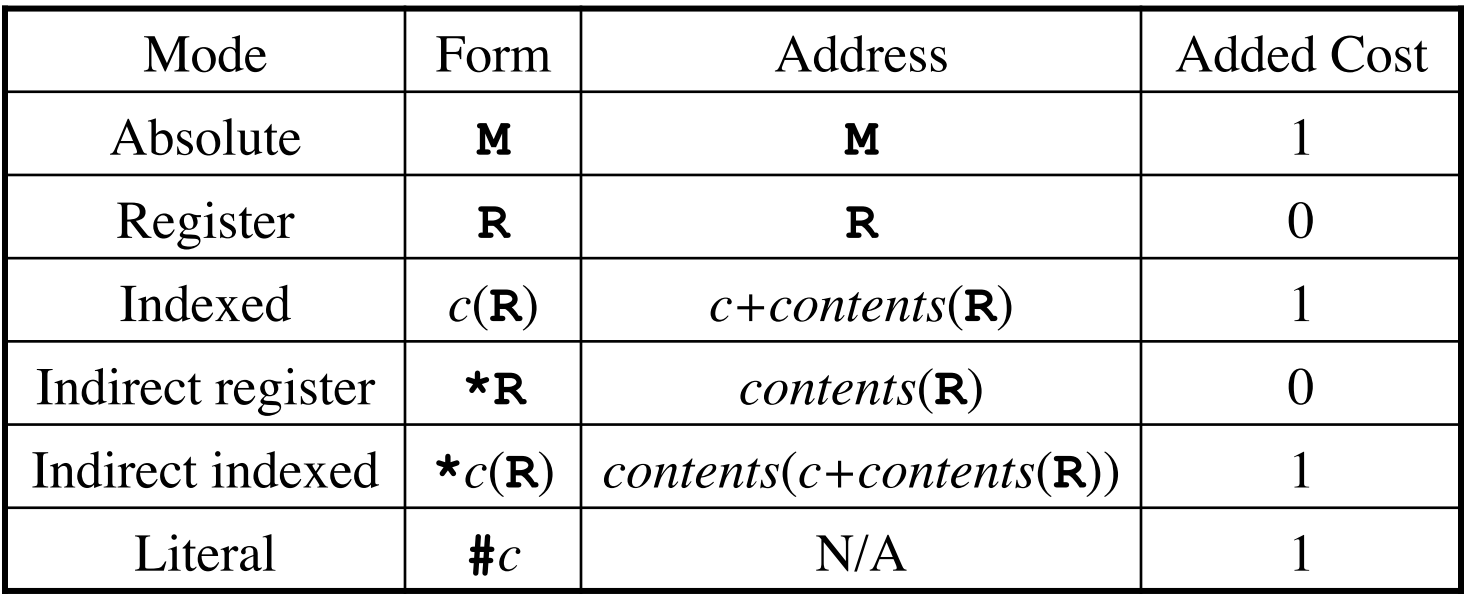

# Instruction Costs

- Machine is a simple, non-super-scalar processor with fixed instruction costs
- Realistic machines have deep pipelines, various kinds of caches, parallel instructions, etc.
- Define:

cost (OP dst, src1, src2) = 1

- + cost(*dst*-mode)
- + cost(*src1*-mode)
- + cost(*src2*-mode)

#### Examples

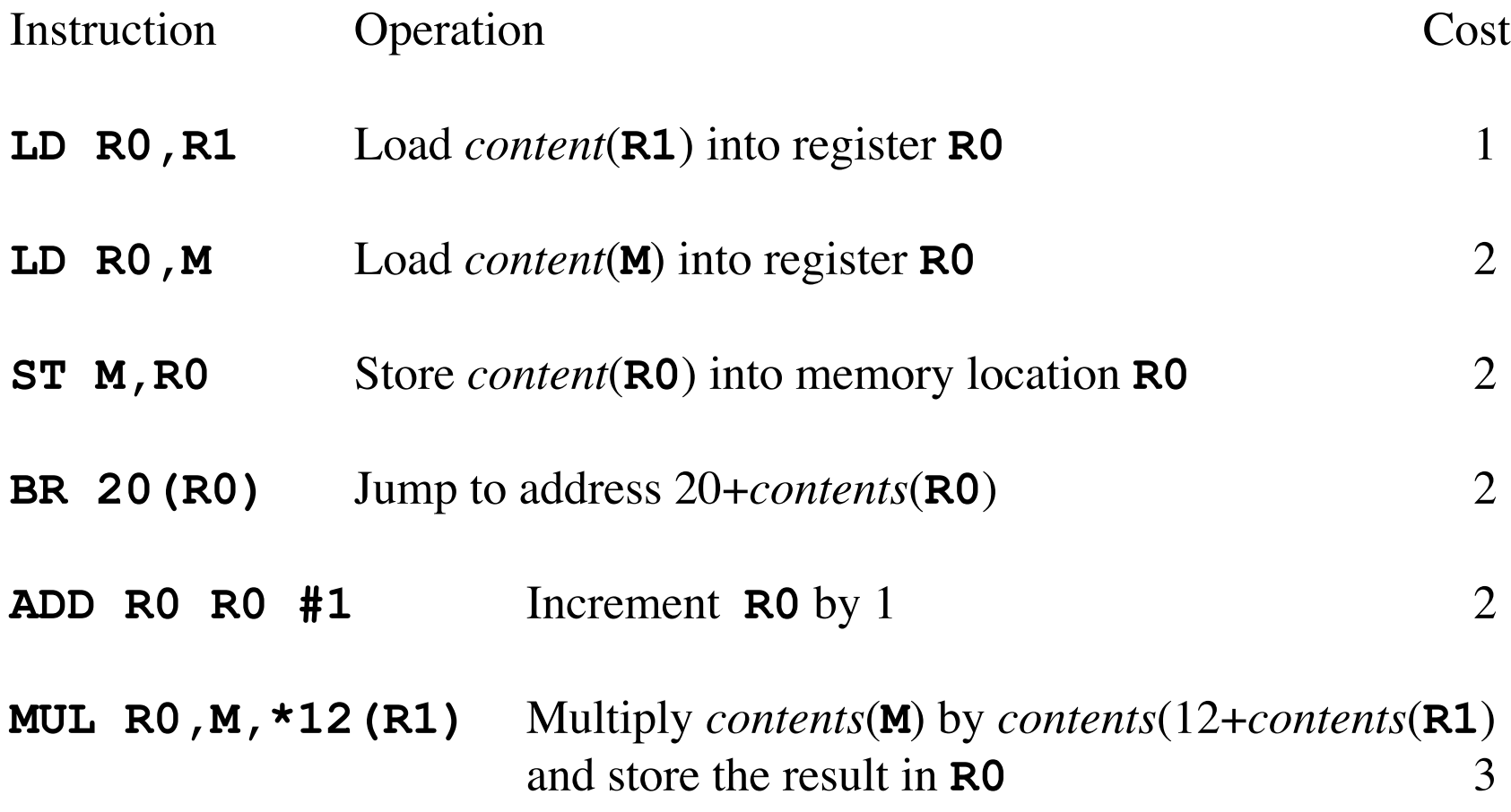

#### Instruction Selection

- Instruction selection depends on (1) the level of the IR,  $(2)$  the instruction-set architecture,  $(3)$  the desired quality (e.g. efficiency) of the generated code
- Suppose we translate three-address code

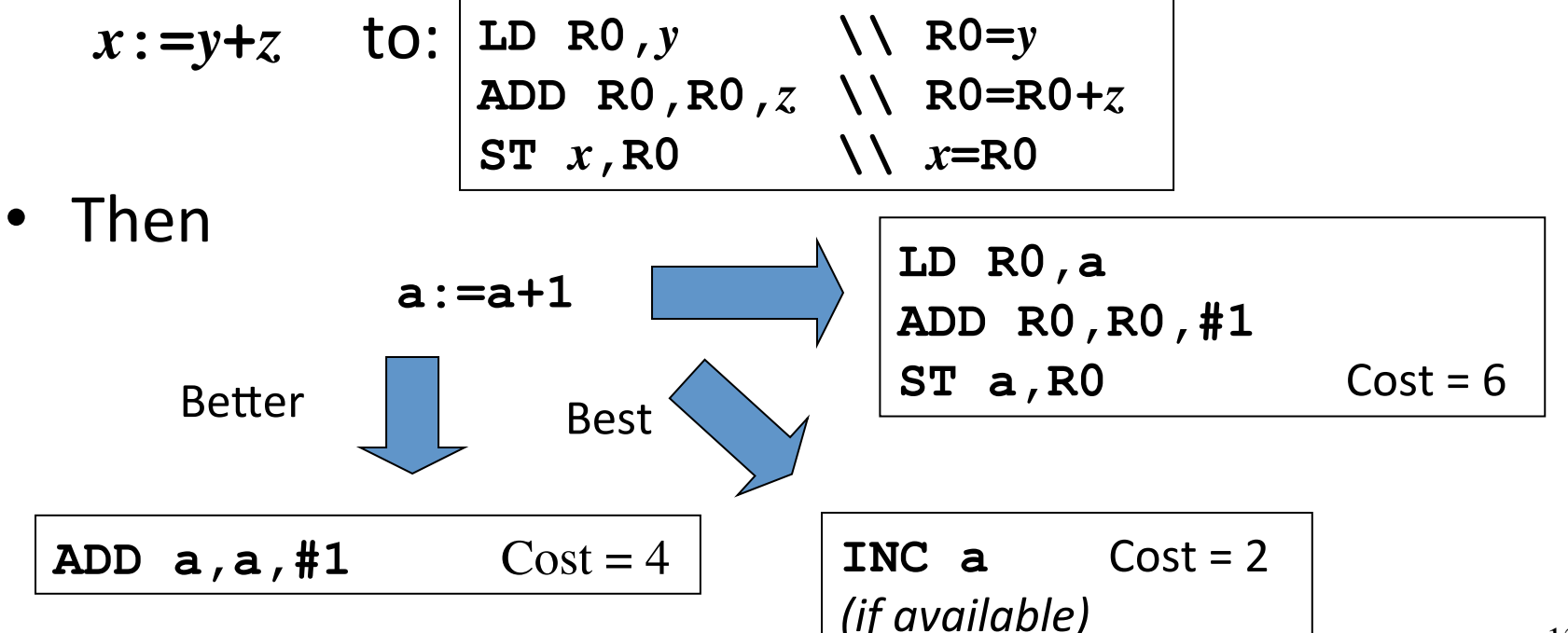

#### Need for Global Machine-Specific Code Optimizations

• Suppose we translate three-address code

 $x: = y + z$  to:

**LD R0,***y* **\\ R0=***y* **ADD R0,R0,***z* **\\ R0=R0+***z* ST  $x$ , R0  $\qquad \qquad \setminus \setminus x = R0$ 

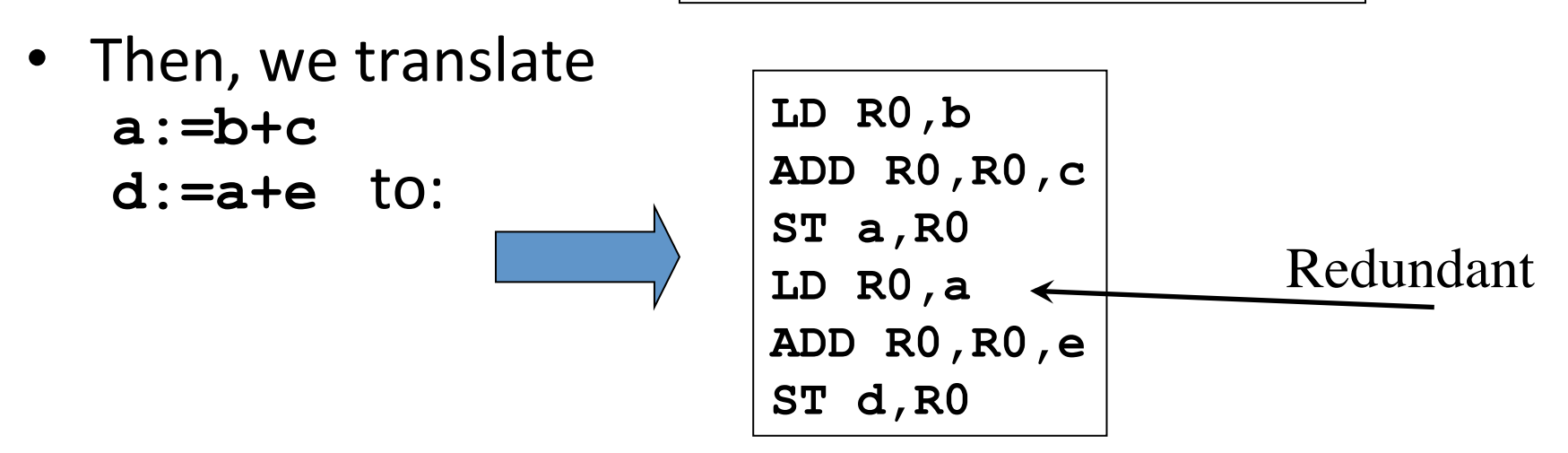

• We can choose among several equivalent instruction sequences  $\rightarrow$  *Dynamic programming* algorithms

# Register Allocation and Assignment

- Efficient utilization of the limited set of registers is important to generate good code
- Registers are assigned by
	- $-$  *Register allocation* to select the set of variables that will reside in registers at a point in the code
	- $-$  *Register assignment* to pick the specific register that a variable will reside in
- Finding an optimal register assignment in general is NP-complete

# Choice of Instruction Ordering

• When instructions are independent, their evaluation order can be changed

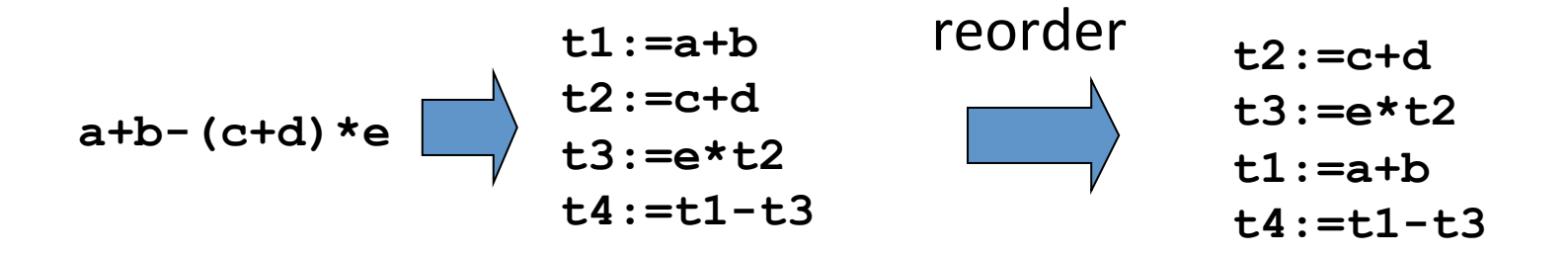

• The reordered sequence could lead to a better target code 

# Towards Flow Graphs

- In order to improve *instruction selection, register allocation and selection,* and *instruction ordering,* we structure the input three-address code as a *flow graph*
- This allows to make explicit certain dependencies among instructions of the IR
- Simple optimization techniques are based on the analysis of such dependencies
	- $-$  Better register allocation knowing how variables are defined and used
	- $-$  Better instruction selection looking at *sequences* of threeaddress code statements

# Flow Graphs

- A *flow graph* is a graphical representation of a sequence of instructions with control flow edges
- A flow graph can be defined at the intermediate code level or target code level
- Nodes are *basic blocks*, sequences of instructions that are always executed together
- Arcs are execution order dependencies

#### Basic Blocks

- A *basic block* is a sequence of instructions s.t.:
	- Control enters through the first instruction only
	- Control leaves the block without branching, except possibly at the last instruction

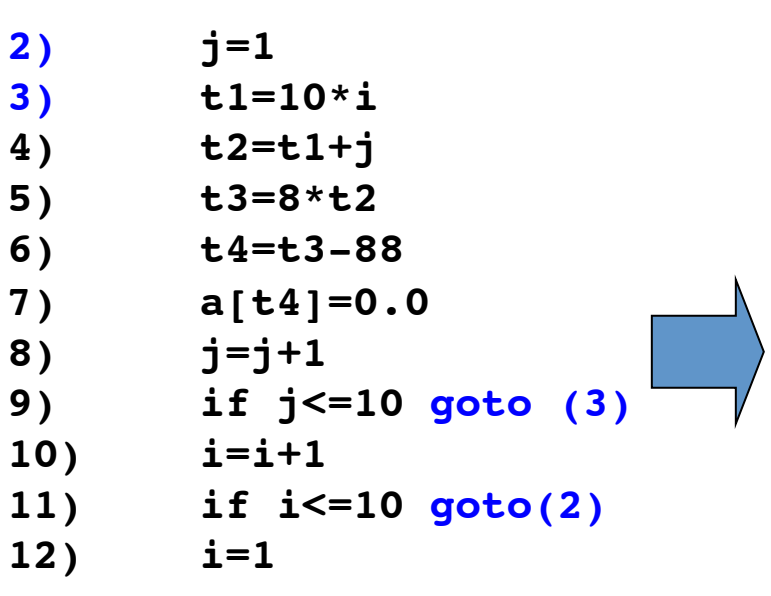

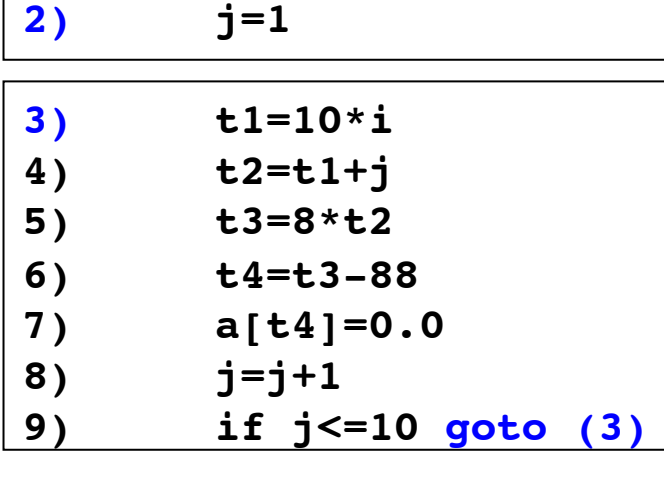

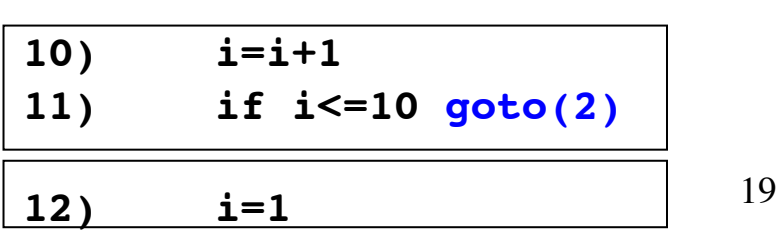

#### Basic Blocks and Control Flow Graphs

- A control flow graph (CFG) is a directed graph with basic blocks  $B_i$  as vertices and with edges  $B_i \rightarrow B_j$  iff  $B_j$ can be executed immediately after  $B_i$
- Then  $B_i$  is a predecessor of  $B_j$ ,  $B_j$  is a successor of  $B_i$

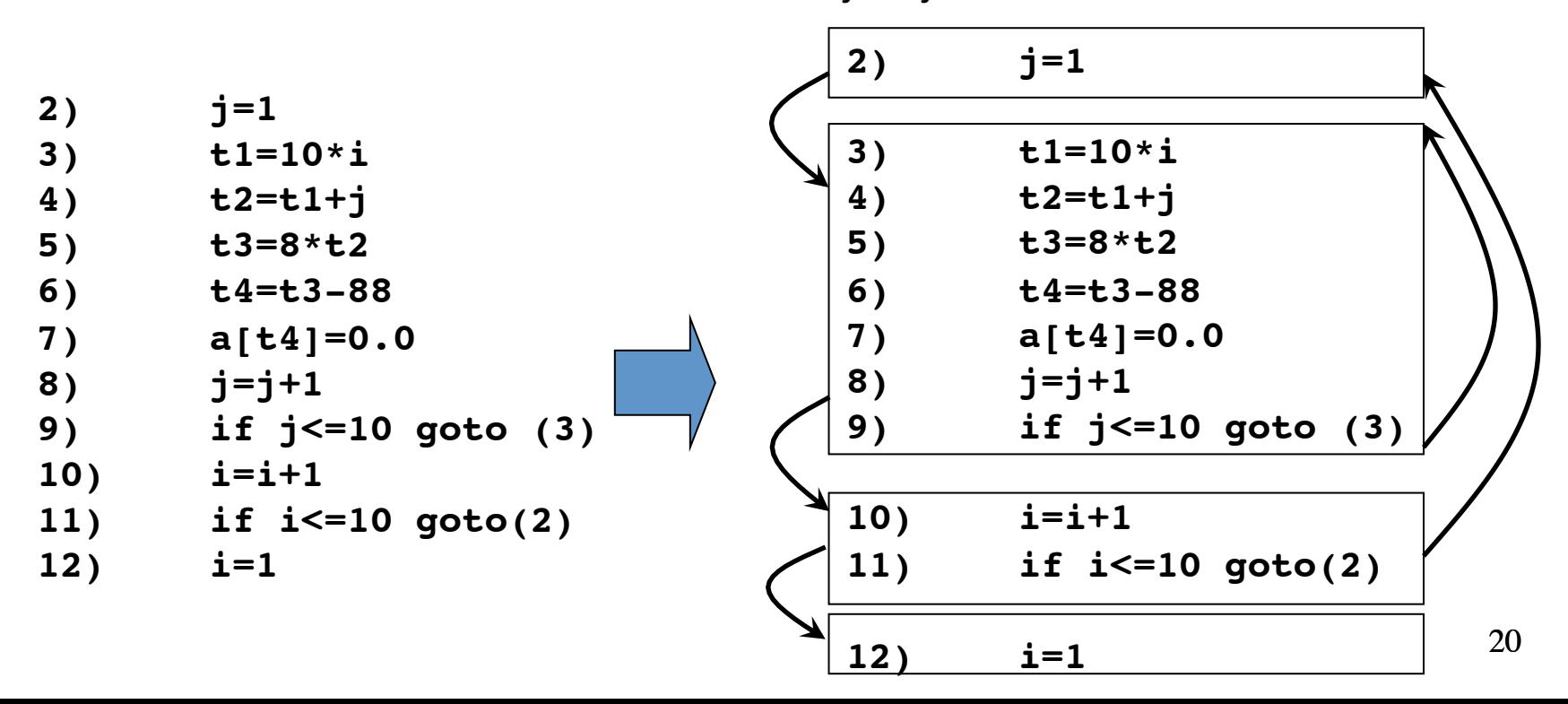

# Partition Algorithm for Basic Blocks

*Input*: A sequence of three-address statements *Output*: A list of basic blocks with each three-address statement in exactly one block

- 1. Determine the set of *leaders*, the first statements in basic blocks
	- a) The first statement is the leader
	- b) Any statement that is the target of a *goto* is a leader
	- c) Any statement that immediately follows a *goto* is a leader
- 2. For each leader, its basic block consist of the leader and all statements up to but not including the next leader or the end of the program

#### Partition Algorithm for Basic Blocks: Example

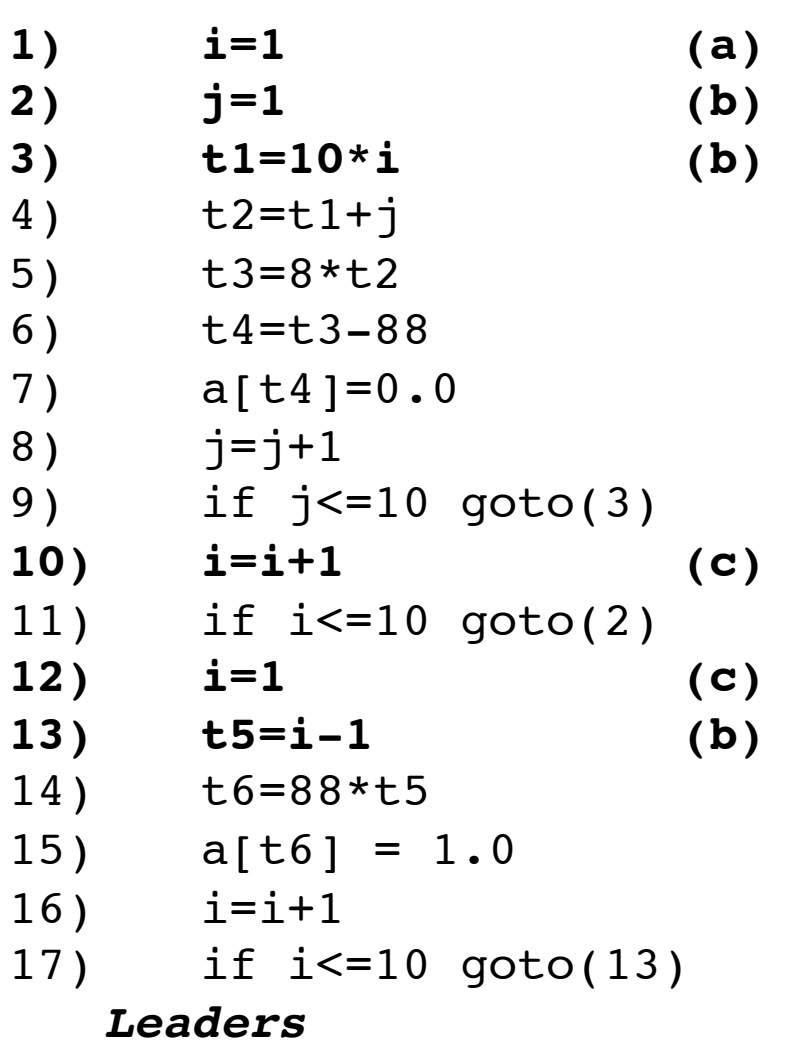

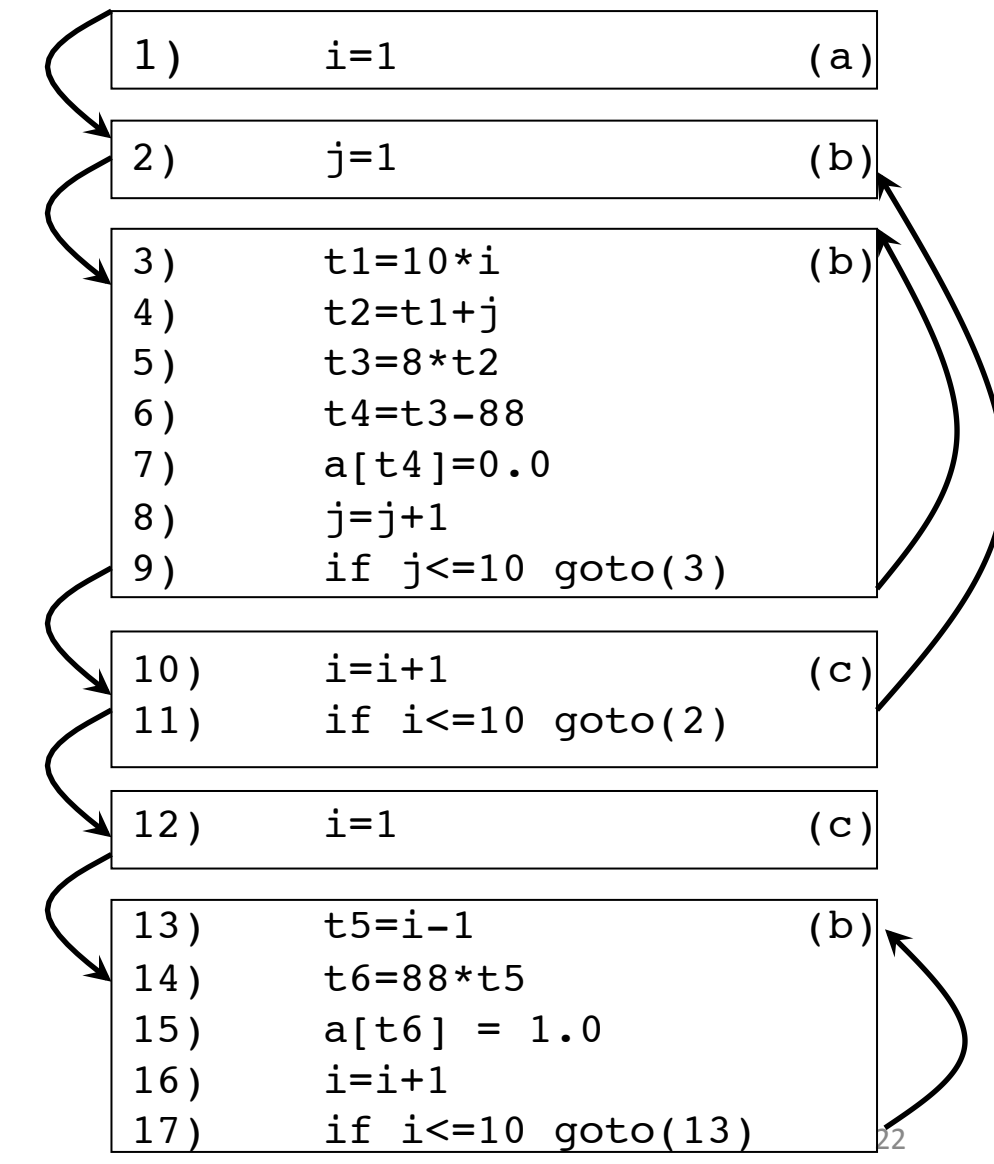

#### Loops

- Programs spend most of the time executing loops
- Identifying and optimizing loops is important during code generation
- A *loop* is a collection of basic blocks, such that
	- $-$  All blocks in the collection are *strongly connected*
	- $-$  The collection has a unique *entry*, and the only way to reach a block in the loop is through the entry

# Loops (Example)

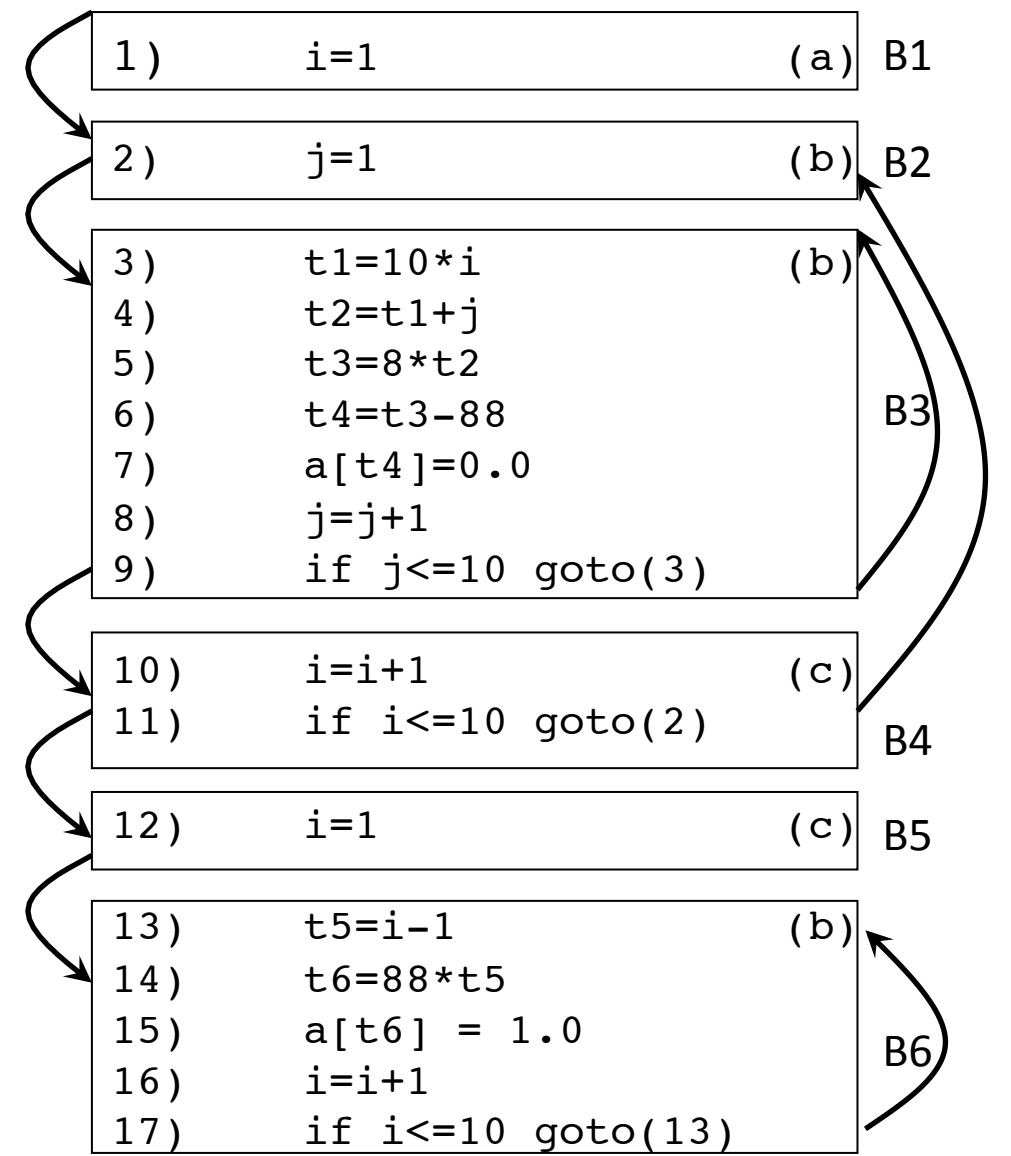

Strongly connected components: 

SCC={ {B2,B3,B4},  ${B3}, {B6}$ 

Entries: B2, B3, B6 

# Transformations on Basic Blocks

- A *code-improving transformation* is a code optimization to improve speed or reduce code size
- *Global transformations* are performed across basic blocks
- *Local transformations* are only performed on single basic blocks
- Transformations must be safe and preserve the meaning of the code
	- $-$  A local transformation is safe if the transformed basic block is guaranteed to be equivalent to its original form
- We will sketch several local optimization techniques

#### Equivalence of Basic Blocks

• Two basic blocks are (semantically) *equivalent* if they compute the same set of expressions

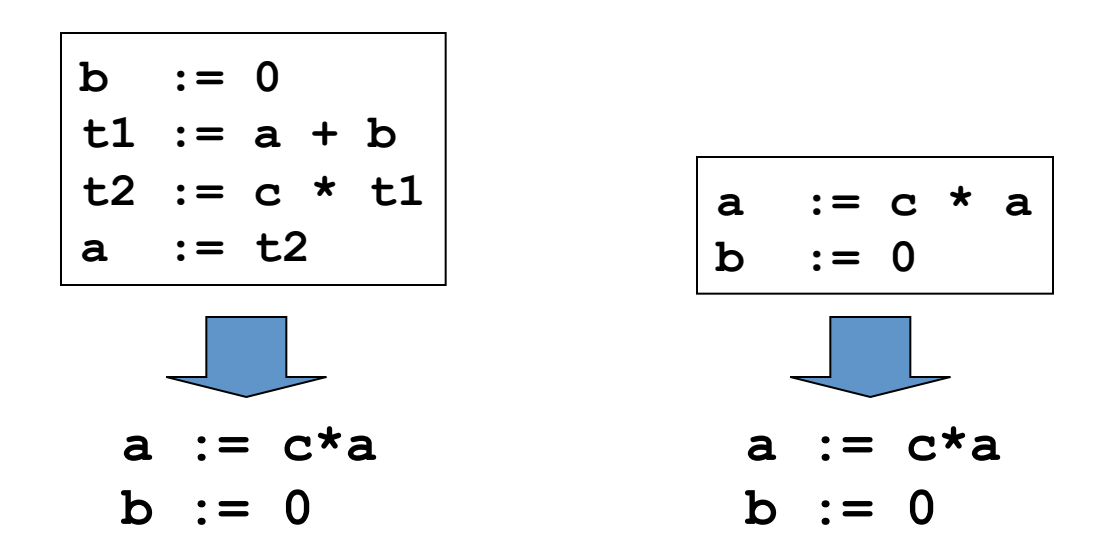

Blocks are equivalent, assuming **t1** and **t2** are *dead*: no longer used (no longer *live*)

#### DAG representation of basic blocks nresentation of hasic

- 1. One leaf for the initial value of each variable in the block  $\overline{a}$ lor the initial value or each variable in the biocl
- 2. One node N for each statement *s*. Children are statements producing values of needed operands
- 3. Node N is labeled by the operator of s, and by the list of variables for which it defines the last value in the block
- 4. "Output nodes" are labeled by *live on exit* variables, determined with global analysis

#### *Example:*

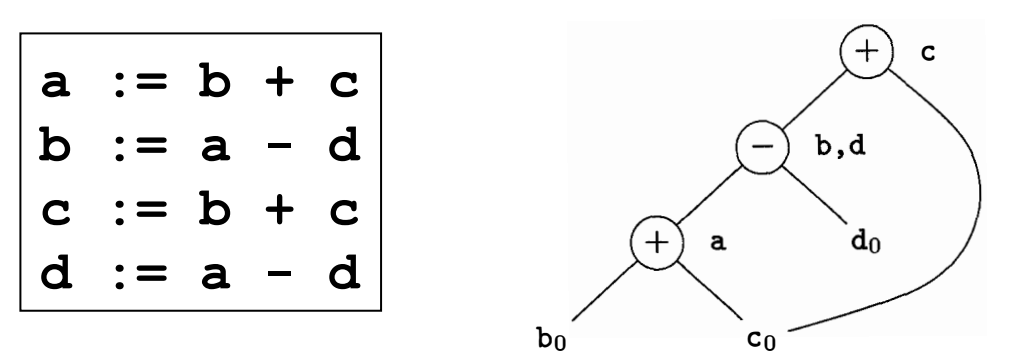

#### Common-Subexpression Elimination אוואנ ተረጋጋ እንደ ነበረ።

• Remove redundant computations ೊበᗮበအᑓྲྀᗮೊྲྀᗮ֍ೊஸȯᗮ5+K+؛ ߖྲྀᗮᑓᗮहအྲྀበዏᅻᎯहዏᗮዏᗮ ྲྀအ়ᗮအᅻᗮዏᗮዏೊᅻ়ᗮበዏࡐዏ༌ྲྀዏᗮ <sup>Ϗ</sup>ϮϮ#Ϯ ƢϏ ᑓᗮ ฆྲྀအᑓᗮዏࡐዏᗮ ዏᗮᎯበᗮ အᗮ<sup>Ϯ</sup> ೊྲྀᗮϮ#ϮčϮ ᅻᅻበᗮዏအᗮዏᗮ ྲྀအ়ᗮ အᗮ֍ೊஸȯᗮ 5+K؛

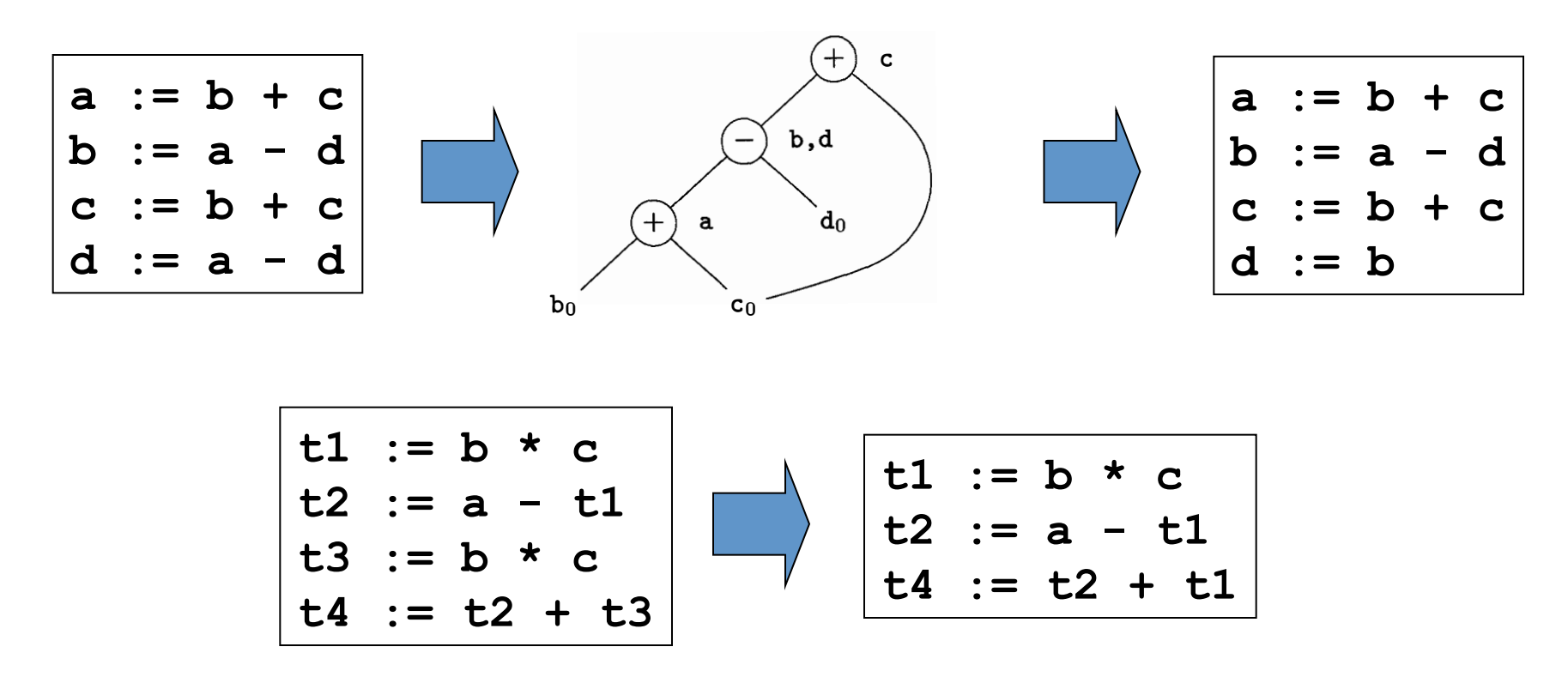

#### Dead Code Elimination

• Remove unused statements

$$
\begin{array}{|c|c|c|c|c|}\n\hline\nb & := a + 1 \\
a & := b + c \\
\hline\n\end{array}\n\quad\n\begin{array}{|c|c|c|}\n\hline\nb & := a + 1 \\
\hline\n\end{array}
$$

Assuming **a** is *dead* (not used)

• In the DAG: remove any root having no live variable attached, and iterate

$$
\begin{cases}\n\text{if true go to L2} \\
\hline\n\text{b} := \text{x} + \text{y} \\
\hline\n\end{cases}
$$
\nRemove unreachable code

# Algebraic Transformations

• Change arithmetic operations to transform blocks to algebraic equivalent forms

| $t1 := a - a$  | $t2 := b + t1$   |
|----------------|------------------|
| $t2 := b + t1$ | $t2 := b$        |
| $t3 := 2 * t2$ | $t3 := t2 \ll 1$ |

- Algebraic identities (e.g. comm/assoc of operators)  $\rightarrow$ has to conform the language specification
- $-$  Reduction in strength
- Constant folding

# Renaming Temporary Variables

• Temporary variables that are dead at the end of a block can be safely renamed

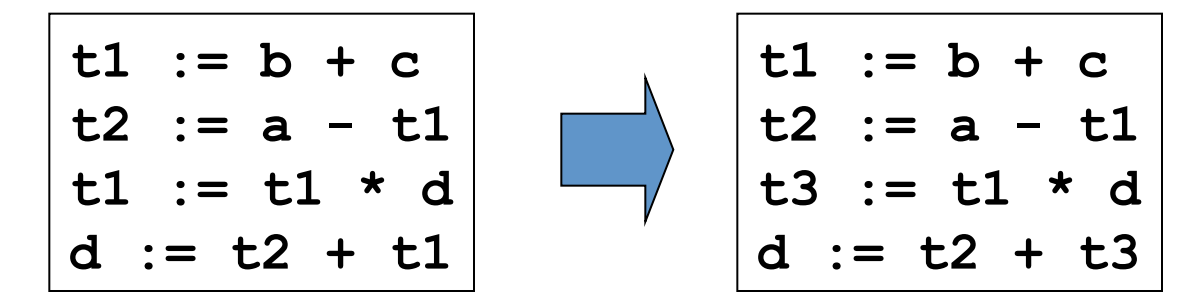

Normal-form block

#### Interchange of Statements

• Independent statements can be reordered

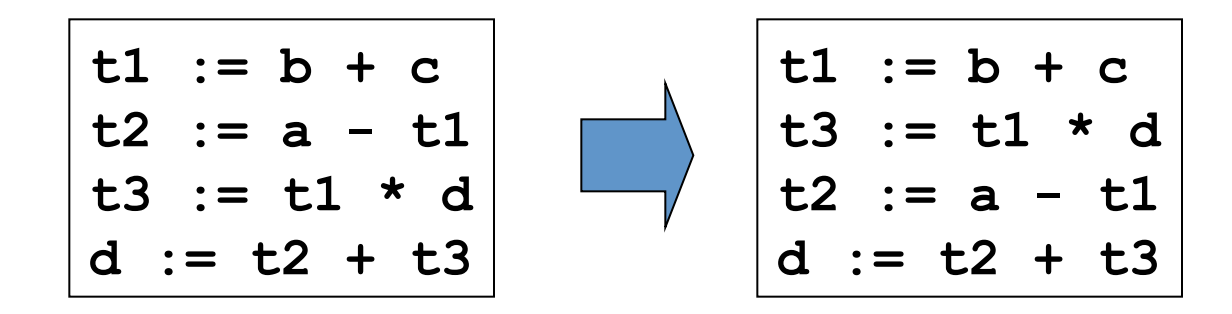

Note that normal-form blocks permit all statement interchanges that are possible

# (Local) Next-Use Information

- *Next-use information* is needed for dead-code elimination and register assignment
- Next-use is computed by a backward scan of a basic block and performing the following actions on statement

*i*:  $x := y$  op *z* 

- $-$  Add liveness/next-use info on x, y, and z to statement *I* 
	- This info can be stored in the symbol table
- $-$  Before going up to the previous statement (scan up):
	- Set x info to "not live" and "no next use"
	- Set y and z info to "live" and the "next uses" of y and z to *i*

#### Next-Use (Step 1)

*i*: **b := b + 1** 

#### *j*: **a := b + c**

*k*: **t** := **a** + **b**  $\left[$  *live*(**a**) = true, *live*(**b**) = true, *live*(**t**) = true,  $nextuse(\mathbf{a}) = \text{none}, \text{nextuse}(\mathbf{b}) = \text{none}, \text{nextuse}(\mathbf{t}) = \text{none}$ 

34 Attach current live/next-use information Because info is empty, assume variables are live (Data flow analysis can provide accurate information)

#### Next-Use (Step 2)

$$
i: \mathbf{b} := \mathbf{b} + 1
$$

*j*: **a** := **b** + **c** 
$$
live(a) = true nextuse(a) = k live(b) = true nextuse(b) = k live(b) = false nextuse(c) = none  $k$ : **c** := **a** + **b** [ $live(a) = true$ ,  $live(b) = true$ ,  $live(b) = true$ ,  $live(c) = true$ ,  $newtuse(a) = none$ ,  $nextuse(b) = none$ ,  $nextuse(c) = none$ ]
$$

Compute live/next-use information at *k*

#### Next-Use (Step 3)

$$
i: \mathbf{b} := \mathbf{b} + 1
$$

*j*: 
$$
\mathbf{a} := \mathbf{b} + \mathbf{c}
$$
 [*live*( $\mathbf{a}$ ) = true, *live*( $\mathbf{b}$ ) = true, *live*( $\mathbf{c}$ ) = true,  
*nextuse*( $\mathbf{a}$ ) = *k*, *nextuse*( $\mathbf{b}$ ) = *k*, *nextuse*( $\mathbf{c}$ ) = none ]

*k*: **t** := **a** + **b**  $\int$  *live*(**a**) = true, *live*(**b**) = true, *live*(**t**) = true,  $nextuse(\mathbf{a}) = \text{none}, \text{nextuse}(\mathbf{b}) = \text{none}, \text{nextuse}(\mathbf{t}) = \text{none}$ 

Attach current live/next-use information to *j*

#### Next-Use (Step 4)

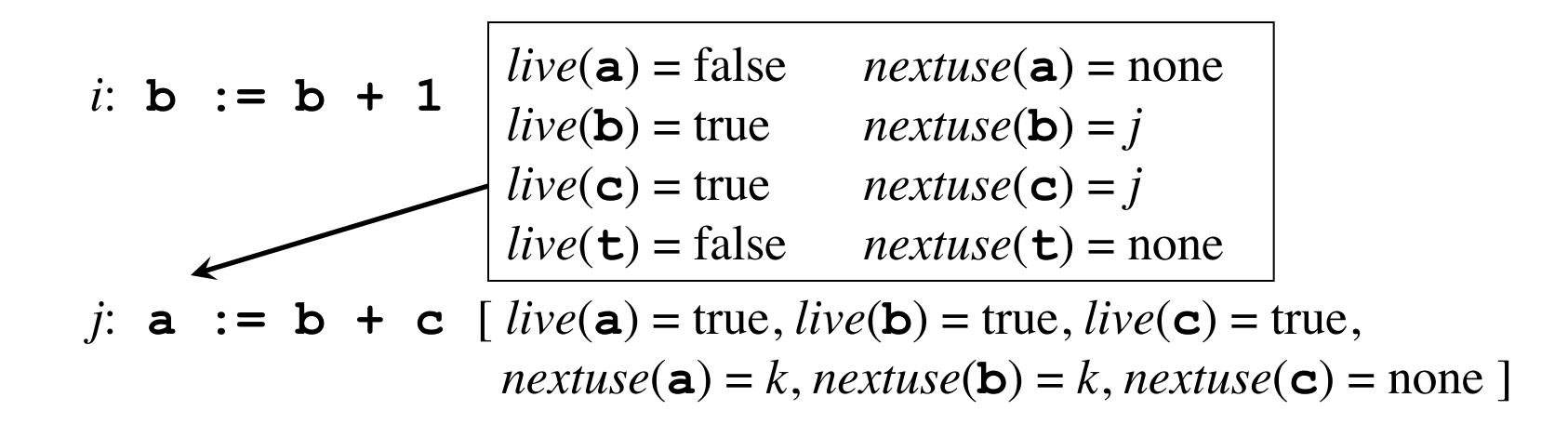

 $k:$  **t** := **a** + **b**  $\left[$  *live*(**a**) = true, *live*(**b**) = true, *live*(**t**) = true,  $nextuse(\mathbf{a}) = \text{none}, \text{nextuse}(\mathbf{b}) = \text{none}, \text{nextuse}(\mathbf{t}) = \text{none}$ 

Compute live/next-use information *j*

#### Next-Use (Step 5)

*i*: **b** := **b** + **1** *[ live*(**b**) = true,  $\textit{nextuse}(\mathbf{b}) = j$ ]

*j*: 
$$
\mathbf{a} := \mathbf{b} + \mathbf{c}
$$
 [*live*( $\mathbf{a}$ ) = true, *live*( $\mathbf{b}$ ) = true, *live*( $\mathbf{c}$ ) = true,  
*nextuse*( $\mathbf{a}$ ) = *k*, *nextuse*( $\mathbf{b}$ ) = *k*, *nextuse*( $\mathbf{c}$ ) = none ]

*k*: **t** := **a** + **b**  $\int$  *live*(**a**) = true, *live*(**b**) = true, *live*(**t**) = true,  $nextuse(\mathbf{a}) = \text{none}, \text{nextuse}(\mathbf{b}) = \text{none}, \text{nextuse}(\mathbf{t}) = \text{none}$ 

Attach current live/next-use information to *i*